## 14.09.2019 **X-Cross Run Lake Podersdorf**

the time is now!

 $\begin{array}{|c|c|c|c|c|}\hline \textbf{A} & \textbf{F} & \textbf{L} & \textbf{L} \\ \hline \textbf{A} & \textbf{B} & \textbf{A} & \textbf{B} & \textbf{L} \\ \hline \textbf{A} & \textbf{B} & \textbf{A} & \textbf{B} & \textbf{A} & \textbf{A} \\ \hline \textbf{A} & \textbf{B} & \textbf{B} & \textbf{A} & \textbf{B} & \textbf{A} & \textbf{A} \\ \hline \textbf{A} & \textbf{B} & \textbf{B} & \textbf{B} & \textbf{B} &$ 

10km Rennen

Wertungen und Altersklassen nach Vorgaben des Veranstalters.

## **TEAM-WERTUNGEN / Teamwertung**

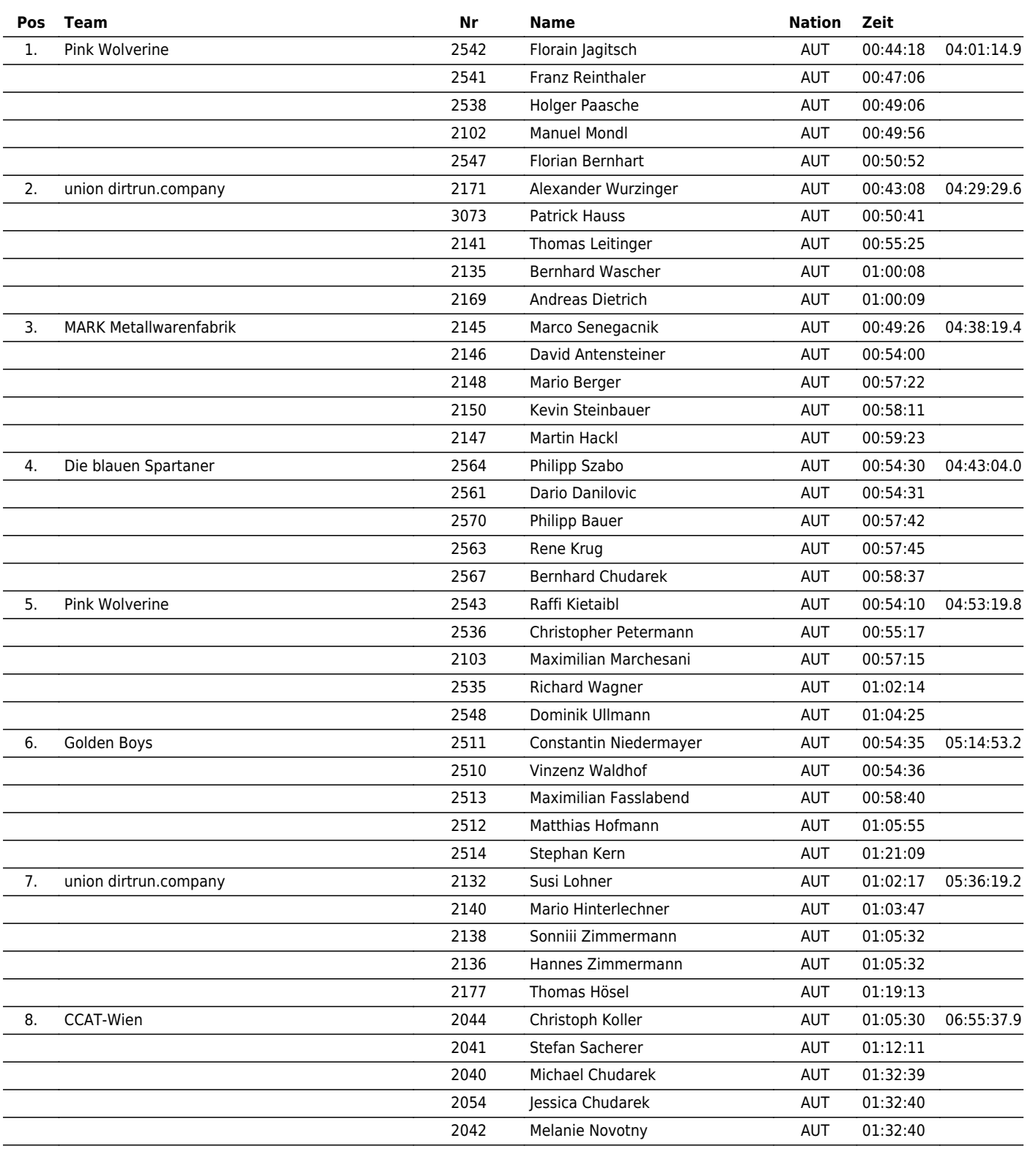

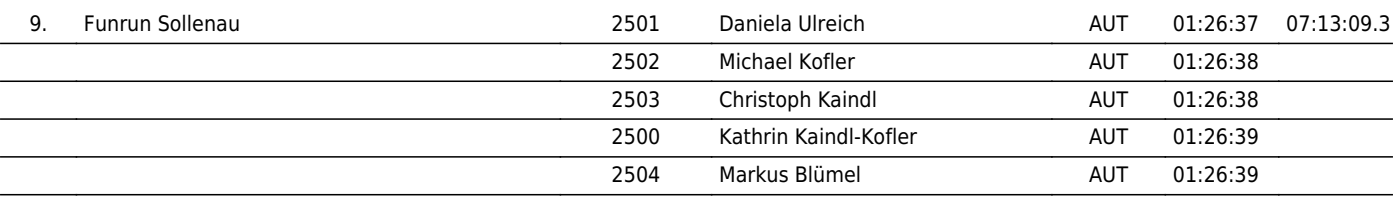

## www.maxfunsports.com/result